# Package 'VDJdive'

May 21, 2024

<span id="page-0-0"></span>Title Analysis Tools for 10X V(D)J Data

Version 1.6.0

Description This package provides functions for handling and analyzing immune receptor repertoire data, such as produced by the CellRanger V(D)J pipeline. This includes reading the data into R, merging it with paired single-cell data, quantifying clonotype abundances, calculating diversity metrics, and producing common plots. It implements the E-M Algorithm for clonotype assignment, along with other methods, which makes use of ambiguous cells for improved quantification.

Depends  $R$  ( $>= 4.2$ )

Imports BiocParallel, cowplot, ggplot2, gridExtra, IRanges, Matrix, methods, RColorBrewer, Rcpp, S4Vectors, SingleCellExperiment, stats, SummarizedExperiment, utils

Suggests breakaway, covr, knitr, rmarkdown, testthat, BiocStyle

LinkingTo Rcpp

License Artistic-2.0

URL <https://github.com/kstreet13/VDJdive>

BugReports <https://github.com/kstreet13/VDJdive/issues>

biocViews Software, ImmunoOncology, SingleCell, Annotation, RNASeq, TargetedResequencing

Encoding UTF-8

LazyData false

Roxygen list(markdown = TRUE)

RoxygenNote 7.2.3

StagedInstall no

VignetteBuilder knitr

Collate 'RcppExports.R' 'clonoStats\_class.R' 'abundanceVDJ.R' 'barVDJ.R' 'boxVDJ.R' 'calculateDiversity.R' 'clonoStats\_helpers.R' 'clonoStats.R' 'contigs.R' 'pieVDJ.R' 'runBreakaway.R' 'runVDJPCA.R' 'scatterVDJ.R' 'setup.R' 'utils.R'

<span id="page-1-0"></span>git\_url https://git.bioconductor.org/packages/VDJdive

git\_branch RELEASE\_3\_19

git\_last\_commit 61940e4

git\_last\_commit\_date 2024-04-30

Repository Bioconductor 3.19

Date/Publication 2024-05-20

Author Kelly Street [aut, cre] (<<https://orcid.org/0000-0001-6379-5013>>), Mercedeh Movassagh [aut] (<<https://orcid.org/0000-0001-7690-0230>>), Jill Lundell [aut] (<<https://orcid.org/0000-0002-6048-4700>>), Jared Brown [ctb], Linglin Huang [ctb], Mingzhi Ye [ctb]

Maintainer Kelly Street <street.kelly@gmail.com>

# **Contents**

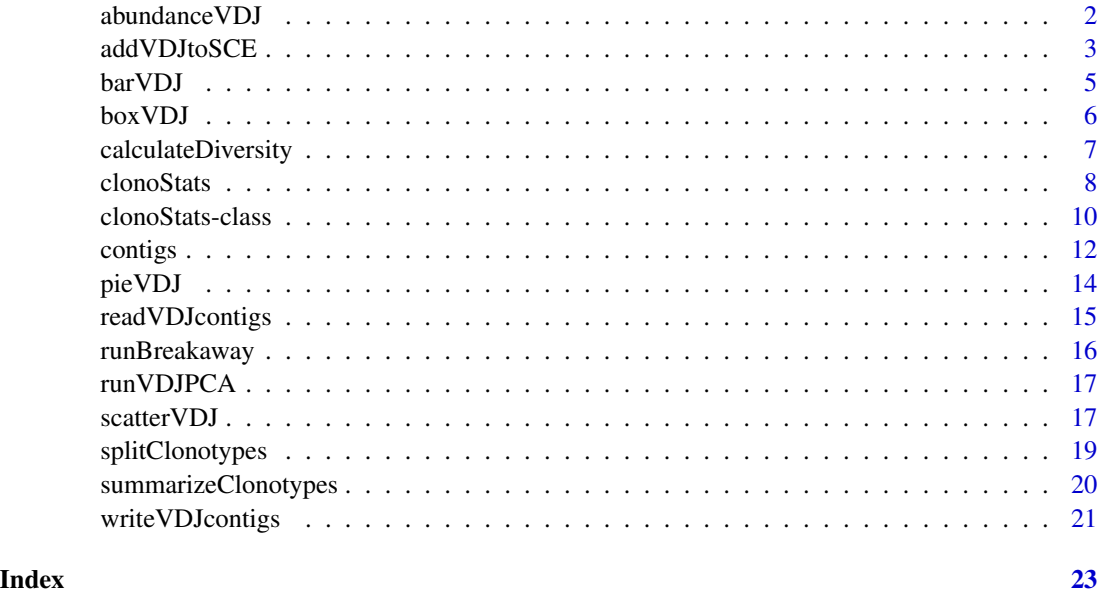

abundanceVDJ *Create an abundance graph for clonotype expansion*

# Description

abundanceVDJ creates a dot plot using ggplot that shows the number of reads for each clonotype in each sample and labels the most abundant clonotypes.

# <span id="page-2-0"></span>addVDJtoSCE 3

#### Usage

```
abundanceVDJ(x, ...)
```

```
## S4 method for signature 'clonoStats'
abundanceVDJ(x, annotate = 5, title = NULL)
```
#### Arguments

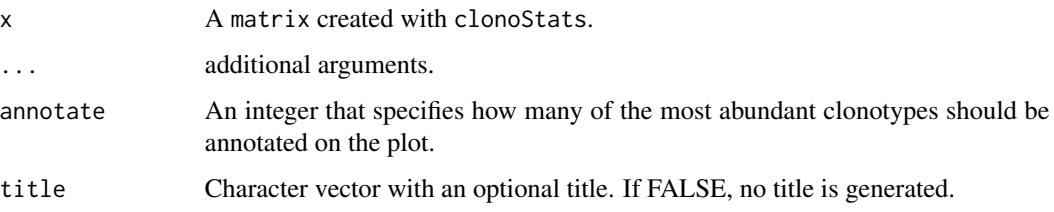

# Value

Returns a ggplot plot with a dot plot that shows the abundance of the clonotypes in each sample. The most abundant clonotypes are annotated on the plot and ordered from most abundant to least abundant.

# Examples

```
data('contigs')
x <- clonoStats(contigs)
abundanceVDJ(x)
```
addVDJtoSCE *Add 10X CellRanger V(D)J data to SingleCellExperiment*

# Description

Matches CellRanger V(D)J data to paired data in an existing [SingleCellExperiment](#page-0-0) object.

#### Usage

```
addVDJtoSCE(samples, sce, ...)
## S4 method for signature 'SplitDataFrameList, SingleCellExperiment'
addVDJtoSCE(samples, sce, sample.names = NULL, barcode = "Barcode")
## S4 method for signature 'character, SingleCellExperiment'
addVDJtoSCE(samples, sce, sample.names = names(samples), barcode = "Barcode")
```
#### <span id="page-3-0"></span>**Arguments**

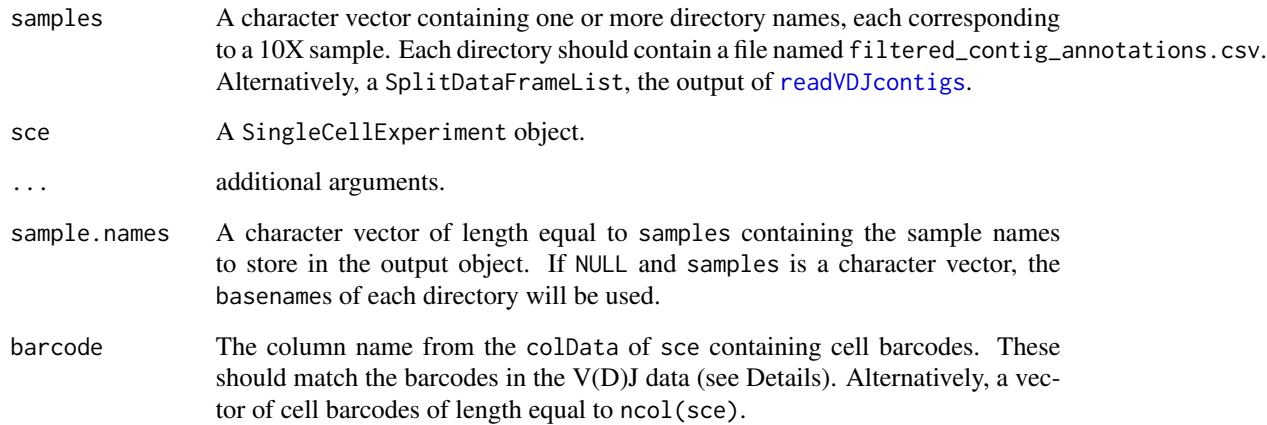

# Details

Matching cell barcodes between data objects can cause problems, because different methods have different ways of ensuring barcodes are unique across all samples. This function and [readVDJcontigs](#page-14-1) follow the naming conventions of [read10xCounts](#page-0-0), where the sample index (in the samples vector) is appended to each cell barcode, to ensure that each barcode is unique, across all samples. If sce was created by a different method, such as conversion from a Seurat object, you may need to check the barcode naming convention.

#### Value

A [SingleCellExperiment](#page-0-0) object with an element named "contigs" added to the colData, representing the V(D)J data.

```
# load example V(D)J data
data('contigs')
# make SCE object with matching barcodes and sample IDs
ncells <- 24
u \leftarrow \text{matrix}(rpois(1000 * neells, 5), ncol = neells)barcodes \leq vapply(contigs[, 'barcode'], function(x){ x[1] }, 'A')
samples <- vapply(contigs[,'sample'], function(x){ x[1] }, 'A')
sce <- SingleCellExperiment::SingleCellExperiment(assays = list(counts = u),
                             colData = data.frame(Barcode = barcodes,
                                                   sample = samples))
sce <- addVDJtoSCE(contigs, sce)
sce$contigs
```
<span id="page-4-0"></span>

barVDJ creates a barplot using ggplot that shows the number of reads in the sample and colors the sample in accordance to the amount of diversity.

# Usage

```
barVDJ(x, \ldots)## S4 method for signature 'Matrix'
barVDJ(x, title = NULL, legend = FALSE)## S4 method for signature 'matrix'
barVDJ(x, \ldots)## S4 method for signature 'clonoStats'
barVDJ(x, \ldots)
```
#### Arguments

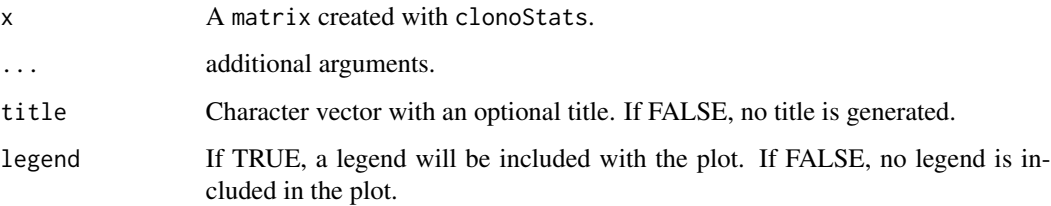

# Value

Returns a ggplot plot with a barplot that shows the abundance of the clonotypes. The coloring indicates the number of cells for each clonotype with darker colors being clonotypes with a single cell (singletons) and lighter colors having more cells with that clonotype (expanded clonotype).

```
data('contigs')
x <- clonoStats(contigs)
barVDJ(x)
```
<span id="page-5-0"></span>

boxVDJ creates a box plot of the specified diversity.

# Usage

```
boxVDJ(d, ...)## S4 method for signature 'matrix'
boxVDJ(
  d,
  sampleGroups = NULL,
  method = c("shannon", "simpson", "invsimpson", "chao1", "chaobunge"),
  title = NULL,
  legend = FALSE
)
```
# Arguments

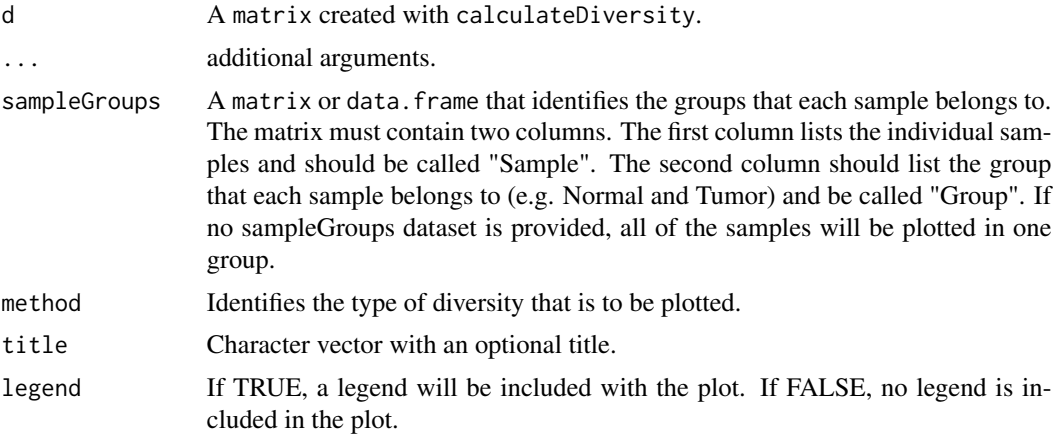

# Value

Returns a ggplot plot with a box plot that shows the diversity for each sample. A box plot is created for each of the grouping variables. The individual diversity measures are plotted on the box plots.

```
data('contigs')
x <- clonoStats(contigs)
d <- calculateDiversity(x)
sampleGroups <- data.frame(Sample = c("sample1", "sample2"),
```
<span id="page-6-0"></span>calculateDiversity 7

```
Group = c("Cancer", "Normal"))
boxVDJ(d, sampleGroups = sampleGroups, method = "shannon",
      title = "Shannon diversity", legend = FALSE)
```
calculateDiversity *Sample diversity estimation*

#### Description

This function uses various methods to estimate the clonotypic diversity of samples based on a matrix of clonotype abundances (samples are columns).

#### Usage

```
calculateDiversity(x, ...)
## S4 method for signature 'clonoStats'
calculateDiversity(
  x,
 methods = c("all", "nCells", "nClonotypes", "shannon", "normentropy", "invsimpson",
    "ginisimpson", "chao1", "chaobunge"),
  ...
\mathcal{L}
```

```
## S4 method for signature 'SingleCellExperiment'
calculateDiversity(x, ...)
```
# Arguments

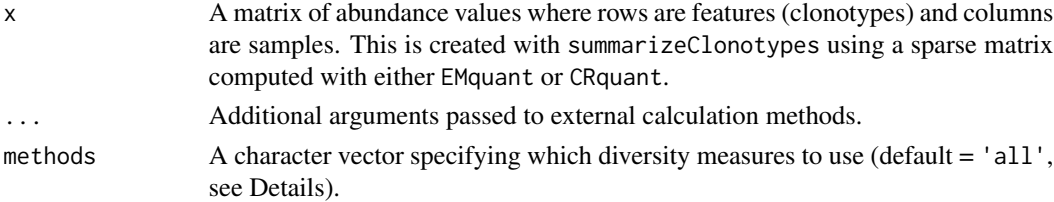

#### Details

Available methods are total cells with appropriate TCR data ('nCells', not a diversity measure, but a useful point of comparison), total clonotypes ('nClonotypes'), Shannon entropy ('shannon'), Simpson index ('simpson'), inverse Simpson index ('invsimpson'), Chao1 richness ('chao1'), and Chao-Bunge richness ('chaobunge'). A special value of 'all' is also allowed, which will run all methods listed above.

The 'chao1' and 'chaobunge' estimates assume all abundances are integers. When this is not the case for the input matrix, k, all values are multiplied by the scaling\_factor and rounded to the nearest integer. The resulting estimate is then divided by scaling\_factor to return to the original scale. The 'shannon', 'simpson', and 'invsimpson' methods work with any input type.

### <span id="page-7-0"></span>Value

A matrix of diversity estimates for each sample. Note that the 'chaobunge' method also includes an estimate of the standard error.

#### Examples

```
data('contigs')
x <- clonoStats(contigs)
calculateDiversity(x)
```
<span id="page-7-1"></span>

```
clonoStats Assign cell-level clonotypes and calculate abundances
```
# Description

Assign clonotype labels to cells and produce two summary tables: the clonotypes x samples table of abundances and the counts x samples table of clonotype frequencies.

#### Usage

```
clonoStats(x, ...)
## S4 method for signature 'SplitDataFrameList'
clonoStats(
  x,
  group = "sample",
  type = NULL,
  assignment = FALSE,
 method = "EM",lang = c("cpp", "r"),
  thresh = 0.01,
  iter.max = 1000,BPPARAM = SerialParam()
)
## S4 method for signature 'SingleCellExperiment'
clonoStats(x, contigs = "contigs", group = "sample", \dots)
## S4 method for signature 'clonoStats'
clonoStats(x, group = NULL, lang = c("cpp", "r"))
```
#### Arguments

x A SplitDataFrameList object containing V(D)J contig information, split by cell barcodes, as created by readVDJcontigs. Alternatively, a SingleCellExperiment object with such a SplitDataFrameList in the colData, as created by addVDJtoSCE.

#### <span id="page-8-0"></span>clonoStats 9

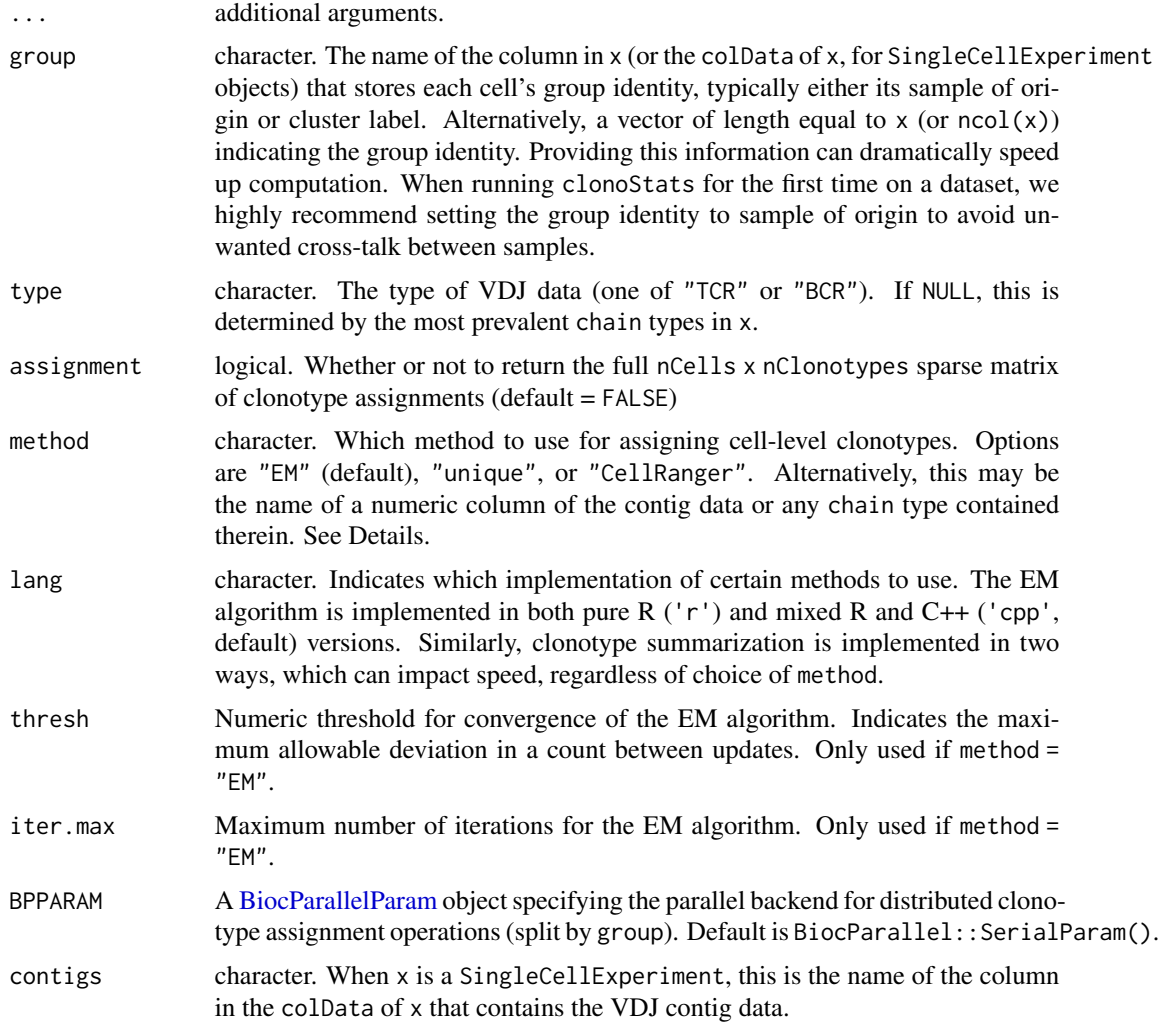

# Details

Assign cells (with at least one V(D)J contig) to clonotypes and produce summary tables that can be used for downstream analysis. Clonotype assignment can be handled in multiple ways depending on the choice of "method":

- "EM": Cells are assigned probabilistically to their most likely clonotype(s) with the Expectation-Maximization (EM) algorithm. For ambiguous cells, this leads to proportional (non-integer) assignment across multiple clonotypes and a frequency table of (non-integer) expected counts.
- "unique": Cells are assigned a clonotype if (and only if) they can be uniquely assigned a single clonotype. For a T cell, this means having exactly one alpha chain and one beta chain.
- "CellRanger": Clonotype labels are taken from contig data and matched across samples.
- column name in contig data: Similar to "unique", but additionally, cells with multiples of a particular chain are assigned a "dominant" clonotype based on which contig has the higher value in this column (typical choices being "umis" or "reads").

<span id="page-9-0"></span>• type of chain in contig data: Clonotypes are based entirely on this type of chain (eg. "TRA" or "TRB") and cells may be assigned to multiple clonotypes, if multiples of that chain are present.

The "EM", "unique", and UMI/read-based quantification methods all define a clonotype as a pair of specific chains (alpha and beta for T cells, heavy and light for B cells). Unlike other methods, the EM algorithm assigns clonotypes probabilistically, which can lead to non-integer counts for cells with ambiguous information (ie. only an alpha chain, or two alphas and one beta chain).

We highly recommend providing information on each cell's sample of origin, as this can speed up computation and provide more accurate results. This is particularly important for the EM algorithm, which shares information across cells in the same group, so splitting by sample can improve accuracy by removing extraneous clonotypes from the set of possibilities for a particular cell.

# Value

Returns an object of class clonoStats, containing group-level clonotype summaries. May optionally include a sparse matrix of cell-level assignment information, if assignment = TRUE. If x is a SingleCellExperiment object, this output is added to the metadata.

#### See Also

[clonoStats](#page-9-1)

#### Examples

```
data('contigs')
clonoStats(contigs)
```
<span id="page-9-1"></span>clonoStats-class clonoStats *object class*

#### Description

The clonoStats class is designed to hold the output of the [clonoStats](#page-7-1) function. This always includes two group-level summaries: clonotype abundances and clonotype frequencies. "Group" most often refers to sample of origin, but may alternatively refer to any partitioning of cells, such as clusters. Clonotype names are stored efficiently in two factors. Additionally, a large, sparse matrix of each cell's clonotype assignment may be included.

# Usage

```
## S4 method for signature 'clonoStats'
show(object)
clonoNames(object)
## S4 method for signature 'clonoStats'
```
# clonoStats-class 11

clonoNames(object) ## S4 method for signature 'SingleCellExperiment' clonoNames(object) clonoAbundance(object) ## S4 method for signature 'clonoStats' clonoAbundance(object) ## S4 method for signature 'SingleCellExperiment' clonoAbundance(object) clonoFrequency(object) ## S4 method for signature 'clonoStats' clonoFrequency(object) ## S4 method for signature 'SingleCellExperiment' clonoFrequency(object) clonoAssignment(object) ## S4 method for signature 'clonoStats' clonoAssignment(object) ## S4 method for signature 'SingleCellExperiment' clonoAssignment(object) clonoGroup(object)

```
## S4 method for signature 'clonoStats'
clonoGroup(object)
```

```
## S4 method for signature 'SingleCellExperiment'
clonoGroup(object)
```
#### Arguments

```
object a clonoStats object or SingleCellExperiment object containing clonoStats
               results.
```
# Value

An object of class clonoStats.

# Functions

• show(clonoStats): a short summary of a clonoStats object.

- <span id="page-11-0"></span>• clonoNames(): Get the full clonotype names
- clonoAbundance(): Get the clonotype abundance matrix (clonotype counts per group).
- clonoFrequency(): Get the matrix of clonotype frequencies (singletons, doubletons, etc. per group).
- clonoAssignment(): Get the matrix of cell-level clonotype assignments (mapping cells to clonotypes).
- clonoGroup(): Get the factor variable of group labels

# **Slots**

- abundance Summary table of clonotype abundances within each group (sample). Provides specific information about how often each clonotype is observed in each group.
- frequency Summary table of clonotype frequencies within each group (sample). Provides a summary of clonotype abundances (ie. number of singletons, doubletons, etc.).
- group Factor variable giving the group of origin for each cell.
- assignment Optional matrix of clonotype assignments in each individual cell. Rows correspond to cells and row sums are all 0 or 1. When using clonoStats with method = "unique" or method = "CellRanger", all values will be 0 or 1. With method = "EM", fractional values are allowed, representing the assignment confidence.
- names1 Factor listing the first component of each clonotype name (alpha chains, for TCR data).
- names2 Factor listing the second component of each clonotype name (beta chains, for TCR data).

#### See Also

[clonoStats](#page-7-1)

#### Examples

```
data('contigs')
cs <- clonoStats(contigs)
cs
```
contigs *SplitDataFrameList containing AIRR-seq (TCR) data for six cells*

#### Description

Data are a small subset of the TCR-seq data from the paper, "Progressive immune dysfunction with advancing disease stage in renal cell carcinoma" (Braun et al. 2021). The full dataset can be obtained from dbGap phs002252.v1.p1.

#### Usage

data(contigs)

#### contigs the control of the control of the control of the control of the control of the control of the control of the control of the control of the control of the control of the control of the control of the control of the

#### Format

A SplitDataFrameList with six elements. Each list element contains the TCR-seq data for a single cell in a DFrame. Each DFrame has 19 variables and as many rows as there are contigs for the cell.

The variables in the dataset are the same as those in the contig\_annotations.csv file created by 10X. The meaning of each variable label is specified at https://support.10xgenomics.com/singlecell-vdj/software/pipelines/latest/output/annotation, but they are also summarized below:

barcode Cell barcode for the contig in the list element.

is cell True or False value indicating whether the barcode was called as a cell.

contig\_id Unique identifier for this contig.

high confidence True or False value indicating whether the contig was called as high-confidence (unlikely to be a chimeric sequence or some other artifact).

length The contig sequence length in nucleotides.

chain The chain associated with this contig; for example, TRA, TRB, IGK, IGL, or IGH. A value of "Multi" indicates that segments from multiple chains were present.

v\_gene The highest-scoring V segment, for example, TRAV1-1.

d\_gene The highest-scoring D segment, for example, TRBD1.

**j\_gene** The highest-scoring J segment, for example, TRAJ1-1.

c\_gene The highest-scoring C segment, for example, TRAC.

full\_length If the contig was declared as full-length.

productive If the contig was declared as productive.

cdr3 The predicted CDR3 amino acid sequence.

cdr3\_nt The predicted CDR3 nucleotide sequence.

reads The number of reads aligned to this contig.

umis The number of distinct UMIs aligned to this contig.

raw\_clonotype\_id The ID of the clonotype to which this cell barcode was assigned.

raw\_consensus\_id The ID of the consensus sequence to which this contig was assigned.

sample Sample identifier. The data for contigs come from two different samples.

# Source

Braun, David A., et al. "Progressive immune dysfunction with advancing disease stage in renal cell carcinoma." Cancer cell 39, no. 5 (2021): 632-648.

```
data('contigs')
x <- clonoStats(contigs)
```
<span id="page-13-0"></span>

pieVDJ creates a list of pie charts created using ggplot that shows the the level of expansion in each clonotype.

#### Usage

```
pieVDJ(x, ...)## S4 method for signature 'Matrix'
pieVDJ(x, legend = "bottom")
## S4 method for signature 'matrix'
pieVDJ(x, ...)
## S4 method for signature 'clonoStats'
pieVDJ(x, ...)
```
#### Arguments

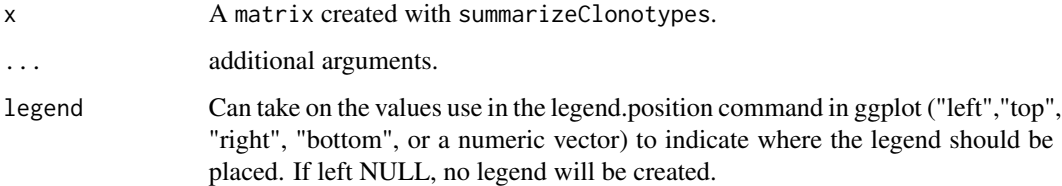

# Value

If x contains more than one sample, a list of pie charts will be returned. If x contains only one sample, the pie chart will be returned. The coloring indicates the number of cells for each clonotype with darker colors being clonotypes with a single cell (singletons) and lighter colors having more cells with that clonotype (expanded clonotype).

```
data('contigs')
x <- clonoStats(contigs)
pieVDJ(x)
```
<span id="page-14-1"></span><span id="page-14-0"></span>

Creates a SplitDataFrameList (see [DataFrameList](#page-0-0)) from a character vector of directory names corresponding to the output of the CellRanger V(D)J pipeline.

## Usage

```
readVDJcontigs(samples, ...)
```

```
## S4 method for signature 'character'
readVDJcontigs(samples, sample.names = names(samples))
```
# Arguments

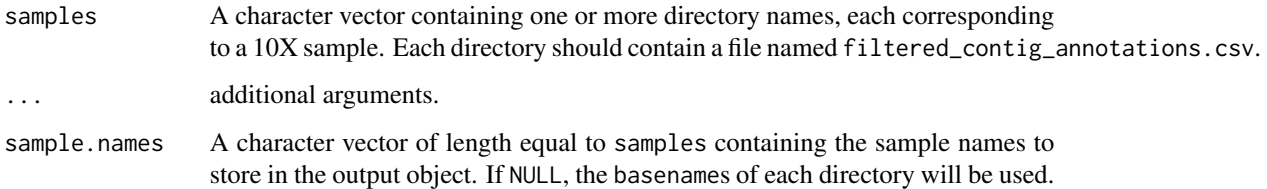

# Details

The resulting list of DataFrames contains all the data in filtered\_contig\_annotations.csv, split by cell barcode. Note that the index of each sample in samples is concatenated to the cell barcodes, so that cells from different samples cannot have identical barcodes.

# Value

A SplitDataFrameList object containing data on all contigs, grouped by cell barcode.

```
# write the example data to a temporary directory
example(writeVDJcontigs)
# specify sample locations and read in data
samples <- file.path(loc, c('sample1','sample2'))
contigs <- readVDJcontigs(samples)
```
<span id="page-15-0"></span>

This function uses the Breakaway method to estimate the clonotype richness (total number of clonotypes) present in each group of a clonoStats object.

#### Usage

```
runBreakaway(x, ...)
## S4 method for signature 'clonoStats'
runBreakaway(x, nof1 = FALSE, ...)
```
# Arguments

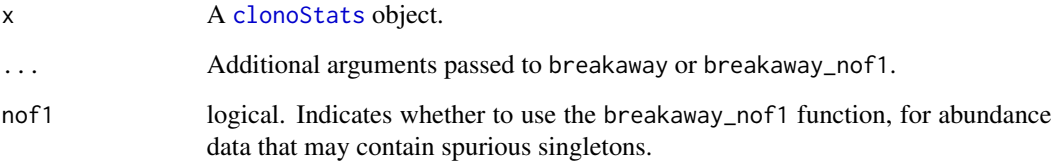

#### Value

A list of alpha\_estimate objects, one per group, containing detailed results of running the Breakaway estimator on the vector of clonotype frequencies from that group.

#### References

Willis, A. and Bunge, J. (2015). Estimating diversity via frequency ratios. *Biometrics*.

Willis, A. (2015). Species richness estimation with high diversity but spurious singletons. *arXiv*.

```
data('contigs')
x <- clonoStats(contigs, method = 'unique')
runBreakaway(x)
```
<span id="page-16-0"></span>

Perform Principal Components Analysis (PCA) on the matrix of sample-level clonotype abundances. In the context of clonotype analysis, this is a form of beta diversity.

## Usage

runVDJPCA(x, ...)

```
## S4 method for signature 'clonoStats'
runVDJPCA(x, unit = c("samples", "clonotypes"))
```
#### Arguments

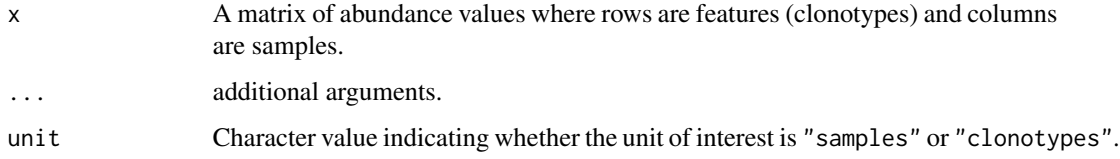

# Value

A list with class "prcomp". The component x stores the reduced-dimensional representation of the data. For a full description, see [prcomp](#page-0-0).

# Examples

```
data('contigs')
x <- clonoStats(contigs)
runVDJPCA(x)
```
scatterVDJ *Create a scatterplot for diversity evenness and abundance*

# Description

scatterVDJ creates a scatterplot that shows the abundance of the sample on the x-axis and the evenness on the y-axis.

## Usage

```
scatterVDJ(d, ...)
## S4 method for signature 'matrix'
scatterVDJ(d, sampleGroups = NULL, title = NULL, legend = FALSE)
```
#### **Arguments**

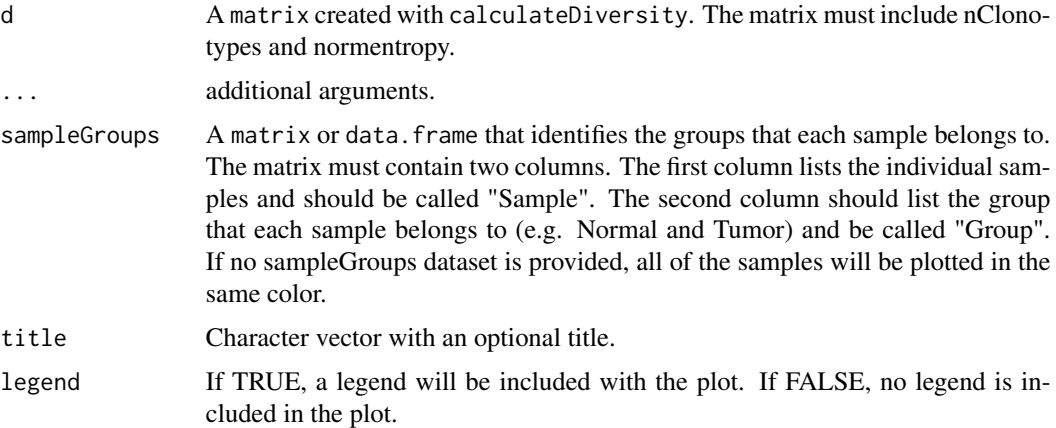

#### Value

Returns a ggplot plot with a scatterplot that shows the abundance for each sample on the x-axis and the evenness for each sample on the y-axis. Richness can be expressed as the total number of unique clonotypes in the sample or as the breakaway diversity measure (Willis and Bunge 2015), which estimates the total number of unique clonotypes in the population. Evenness is measured as the normalized entropy, which is a measure of how evenly cells are distributed across the different clonotypes. Evenness is a measure between 0 and 1 that is independent of the number of cells in a sample. Diversity measures such as Shannon entropy contain information about both the evenness and the abundance of a sample, but because both characteristics are combined into one number, comparison between samples or groups of samples is difficult. Other measures, such as the breakaway measure of diversity, only express the abundance of the sample and not the evenness. The scatterplot shows how evenness and abundance differs between each sample and between each group of samples.

```
data('contigs')
x <- clonoStats(contigs)
d <- calculateDiversity(x)
sampleGroups <- data.frame(Sample = c("sample1", "sample2"),
                           Group = c("Cancer", "Normal"))
scatterVDJ(d, sampleGroups = NULL,
      title = "Evenness-abundance plot", legend = TRUE)
```
<span id="page-18-0"></span>Takes a matrix of cell-level clonotype counts and splits them into a list of group-specific counts (typically samples).

#### Usage

```
splitClonotypes(x, by, ...)
## S4 method for signature 'Matrix'
splitClonotypes(x, by)
## S4 method for signature 'matrix'
splitClonotypes(x, by)
## S4 method for signature 'SingleCellExperiment'
splitClonotypes(x, by, contigs = "contigs", clonoStats = "clonoStats")
## S4 method for signature 'clonoStats'
splitClonotypes(x, by)
```
# Arguments

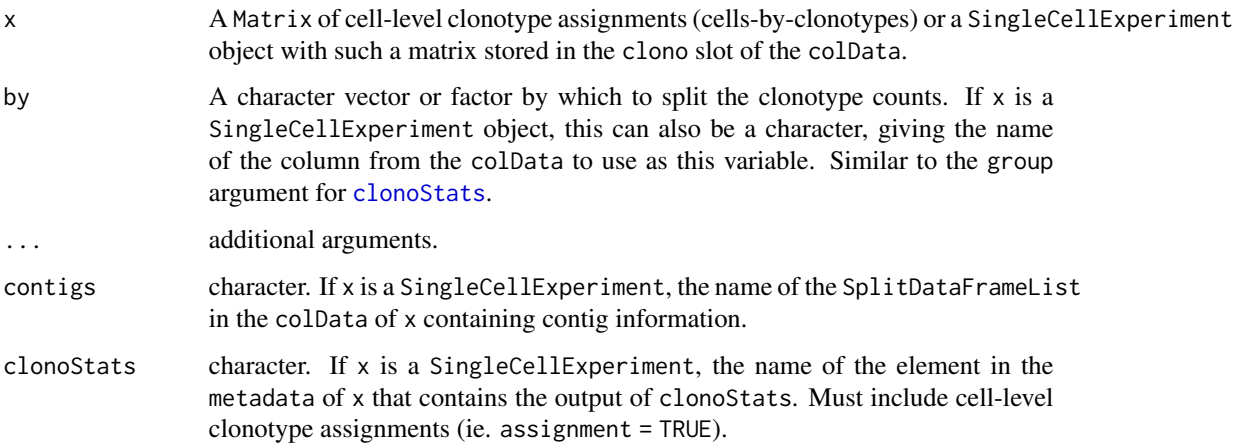

# Value

A list of Matrix objects providing the cell-level clonotype assignments for each unique value of by (if by denotes sample labels, each matrix in the list will contain the cells from a single sample).

## Examples

```
example(addVDJtoSCE)
x \leq clonoStats(contigs, assignment = TRUE)
splitClonotypes(x, by = sce$sample)
```
summarizeClonotypes *Get sample-level clonotype counts*

# Description

Takes a matrix of cell-level clonotype counts and sums them within groups (typically samples).

#### Usage

```
summarizeClonotypes(x, by, ...)
## S4 method for signature 'Matrix'
summarizeClonotypes(
 x,
 by,
 mode = c("sum", "tab"),lang = c("r", "cpp"),
 BPPARAM = SerialParam()
)
## S4 method for signature 'SingleCellExperiment'
summarizeClonotypes(
 x,
 by = "sample",
 contigs = "contigs",
 clonoStats = "clonoStats",
  ...
\mathcal{L}## S4 method for signature 'matrix'
summarizeClonotypes(x, by, ...)
## S4 method for signature 'clonoStats'
summarizeClonotypes(x, by, ...)
```
#### Arguments

x A (usually sparse) matrix of cell-level clonotype counts (cells are rows and clonotypes are columns). Alternatively, a [SingleCellExperiment](#page-0-0) with such a matrix stored in the colData.

<span id="page-19-0"></span>

<span id="page-20-0"></span>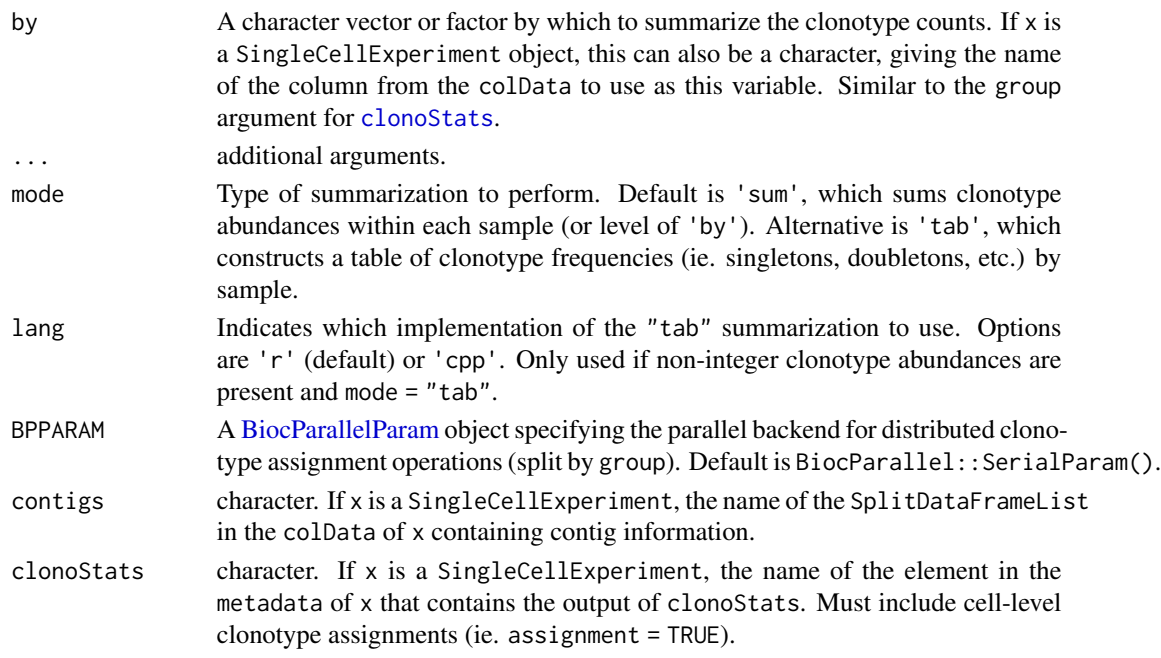

# Value

If mode = 'sum', returns a matrix clonotype abundances where each row corresponds to a clonotype and each column a value of by (if by denotes sample labels, this is a matrix of sample-level clonotype counts). If mode = 'tab', returns a matrix of clonotype frequencies, where each row corresponds to a frequency (singletons, doubletons, etc.) and each column a value of by.

# Examples

```
example(addVDJtoSCE)
x <- clonoStats(contigs, assignment = TRUE)
summarizeClonotypes(x, by = sce$sample)
```
writeVDJcontigs *Write V(D)J contig data in 10X format*

# Description

Write V(D)J data to a series of directories, each containing a CSV file with the data for an individual sample.

#### Usage

```
writeVDJcontigs(path, x, ...)
```
## S4 method for signature 'character, SplitDataFrameList' writeVDJcontigs(path, x)

# Arguments

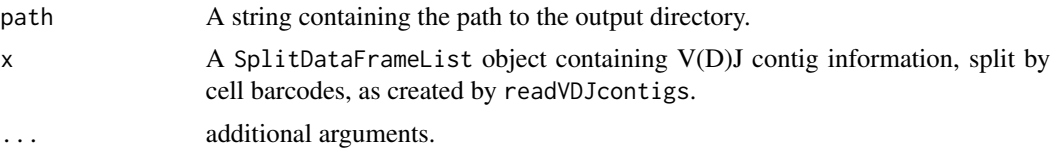

# Value

Creates various subdirectories of the directory specified in path. Each subdirectory is named for a sample found in the dataset, x, and contains a CSV filed named filtered\_contig\_annotations.csv.

```
data('contigs')
loc <- tempdir()
writeVDJcontigs(loc, contigs)
```
# <span id="page-22-0"></span>**Index**

```
∗ datasets
    contigs, 12
abundanceVDJ, 2
abundanceVDJ,clonoStats-method
        (abundanceVDJ), 2
addVDJtoSCE, 3
addVDJtoSCE,character,SingleCellExperiment-method
        (addVDJtoSCE), 3
addVDJtoSCE,SplitDataFrameList,SingleCellExperiment-method
(clonoStats-class), 10
        (addVDJtoSCE), 3
barVDJ, 5
barVDJ,clonoStats-method (barVDJ), 5
barVDJ,Matrix-method (barVDJ), 5
barVDJ,matrix-method (barVDJ), 5
BiocParallelParam, 9, 21
boxVDJ, 6
boxVDJ,matrix-method (boxVDJ), 6
calculateDiversity, 7
calculateDiversity,clonoStats-method
        (calculateDiversity), 7
calculateDiversity,SingleCellExperiment-method
pieVDJ,clonoStats-method (pieVDJ), 14
        (calculateDiversity), 7
clonoAbundance (clonoStats-class), 10
clonoAbundance, clonoStats-method
        (clonoStats-class), 10
clonoAbundance,SingleCellExperiment-method
        (clonoStats-class), 10
clonoAssignment (clonoStats-class), 10
clonoAssignment,clonoStats-method
        (clonoStats-class), 10
clonoAssignment,SingleCellExperiment-method
        (clonoStats-class), 10
clonoFrequency (clonoStats-class), 10
clonoFrequency,clonoStats-method
        (clonoStats-class), 10
clonoFrequency,SingleCellExperiment-method
        (clonoStats-class), 10
                                               clonoGroup (clonoStats-class), 10
                                               clonoGroup,clonoStats-method
                                                        (clonoStats-class), 10
                                               clonoGroup,SingleCellExperiment-method
                                                        (clonoStats-class), 10
                                               clonoNames (clonoStats-class), 10
                                               clonoNames,clonoStats-method
                                                        (clonoStats-class), 10
                                               clonoNames, SingleCellExperiment-method
                                               clonoStats, 8, 10–12, 16, 19, 21
                                               clonoStats,clonoStats-method
                                                        (clonoStats), 8
                                               clonoStats,SingleCellExperiment-method
                                                        (clonoStats), 8
                                               clonoStats,SplitDataFrameList-method
                                                        (clonoStats), 8
                                               clonoStats-class, 10
                                               contigs, 12
                                               DataFrameList, 15
                                               pieVDJ, 14
                                               pieVDJ,Matrix-method (pieVDJ), 14
                                               pieVDJ,matrix-method (pieVDJ), 14
                                               prcomp, 17
                                               read10xCounts, 4
                                               readVDJcontigs, 4, 15
                                               readVDJcontigs,character-method
                                                        (readVDJcontigs), 15
                                                runBreakaway, 16
                                               runBreakaway,clonoStats-method
                                                        (runBreakaway), 16
                                               runVDJPCA, 17
                                               runVDJPCA,clonoStats-method
                                                        (runVDJPCA), 17
                                               scatterVDJ, 17
```

```
scatterVDJ,matrix-method (scatterVDJ),
        17
show,clonoStats-method
        (clonoStats-class), 10
SingleCellExperiment, 3, 4, 20
splitClonotypes, 19
splitClonotypes,clonoStats-method
        (splitClonotypes), 19
splitClonotypes,Matrix-method
        (splitClonotypes), 19
splitClonotypes,matrix-method
        (splitClonotypes), 19
splitClonotypes,SingleCellExperiment-method
        (splitClonotypes), 19
summarizeClonotypes, 20
summarizeClonotypes,clonoStats-method
        (summarizeClonotypes), 20
summarizeClonotypes,Matrix-method
        (summarizeClonotypes), 20
summarizeClonotypes,matrix-method
        (summarizeClonotypes), 20
summarizeClonotypes, SingleCellExperiment-method
        (summarizeClonotypes), 20
```

```
writeVDJcontigs, 21
writeVDJcontigs,character,SplitDataFrameList-method
        (writeVDJcontigs), 21
```